Université Lyon1 – Licence Sciences, Technologies, Santé UE LIF3

# **TP numéro 7**

On définit l'arbre a1 suivant :

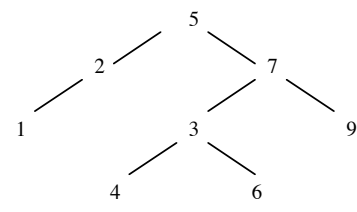

## **Fonctions en argument**

• Écrire une fonction qui applique une fonction unaire à chaque feuille d'un arbre. (applique-feuilles (lambda (x) (\* x 2)) a1)

 $\rightarrow$  (5(2(2()())())(7(3(8()())(12()()))(18()())))

(applique-feuilles even? a1)

 $\rightarrow$  (5(2(#f()())())(7(3(#t()())(#t()()))(#f()())))

#### **Abstraction**

• En utilisant la fonction abstraite sur les arbres vue en cours, écrire une fonction qui retourne la liste des valeurs des nœuds d'un arbre dans l'ordre infixe.

 $(affiche a1) \rightarrow (1 2 5 4 3 6 7 9)$ 

### **Map et apply**

• Redéfinir la fonction map pour les fonctions binaires (comme applique-à-tous est la fonction map pour les fonctions unaires).

 $(\text{map binaire + } '(1 \ 2 \ 3) \ (4 \ 5 \ 6)) \rightarrow (5 \ 7 \ 9)$ 

• Écrire une fonction qui ajoute 1 à chaque élément d'une liste de nombres.

 $(\text{plus } 1 \quad (3 \quad 1 \quad 7 \quad 4 \quad 5)) \rightarrow (4 \quad 2 \quad 8 \quad 5 \quad 6)$ 

• Écrire une fonction qui calcule la somme et le produit d'une liste de nombres.

(somme prod '(3 1 7 4 5))  $\rightarrow$  (20 420)

• Écrire une fonction qui calcule la somme des valeurs absolues d'une liste de nombres.

(somme abs  $'(3 -2 1 -4)) \rightarrow 10$ 

• Écrire une fonction qui compte le nombre d'éléments pairs d'une liste de nombres entiers.

(nb pairs '(1 2 3 4 5))  $\rightarrow$  2

• Écrire une fonction qui nie chaque élément d'une liste de listes de booléens.

(not listes '((#t #f #f) (#f #t)))  $\rightarrow$  ((#f #t) (#t #f))

Université Lyon1 – Licence Sciences, Technologies, Santé UE LIF3

*i*=1

# **Révisions**

• Écrire une fonction qui retourne le ième élément d'une liste.

• En utilisant la fonction précédente, écrire une fonction qui étant donnée une liste L de couples  $(i, sl)$  retourne la liste composée pour chaque couple de L du  $i<sup>eme</sup>$  élément de sl.

 $(i$ emecouples ' $((3 \ (a \ b \ c \ d)) (1 \ (e \ z)) (2 \ (q \ s \ d \ f)))) \rightarrow (c \ e \ s)$ 

• Écrire une fonction qui étant donnée une liste de nombres (x1 x2 ... xn) calcule  $\sum_{i=1}^{n} ix_i$ 

 $(sigma '(4 2 1 3)) \rightarrow 23$ 

• Écrire une fonction qui, étant donnée une liste L quelconque, construit la liste plate des nombres trouvés en profondeur dans L.

 $(listenb ' (a 3 (r 52 1 (2 j) t) 5)) \rightarrow (3 52 1 2 5)$ 

• Écrire une fonction qui, étant donnés un nombre x et un ABR de nombres a, retourne la profondeur du nœud de valeur x dans a.

 $(pref 1 '(3(2(1())()))) (7(5(4())))(6()))(9(8())))))$   $\rightarrow$  2

• Écrire une fonction qui, étant données une fonction f et une liste L de couples (booléen, liste), retourne la liste des listes de L auxquelles on a appliqué la fonction f quand le booléen est vrai.

(appliquecouples cdr '((#t (a z e r)) (#f (q s d)) (#t (z d v))))

 $\rightarrow$  ((z e r) (q s d) (d v))

• Utiliser la fonction précédente pour définir la fonction *carres* définie ci-dessous :

 $(carres'((#t (1 5 8 7)) (#f (2 4 2)) (#t (1 8 4))))$ 

 $\rightarrow$  ((1 25 64 49) (2 4 2) (1 64 16))

• Définir une autre version de la fonction *iemecouples* en utilisant la fonction map.

• Définir une autre version de la fonction *appliquecouples* en utilisant la fonction map.